When someone dies\_Arabic

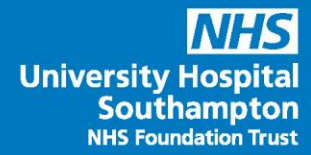

**عندما يموت شخص ما** 

معلومات لألسر واألصدقاء ومقدمي الرعاية

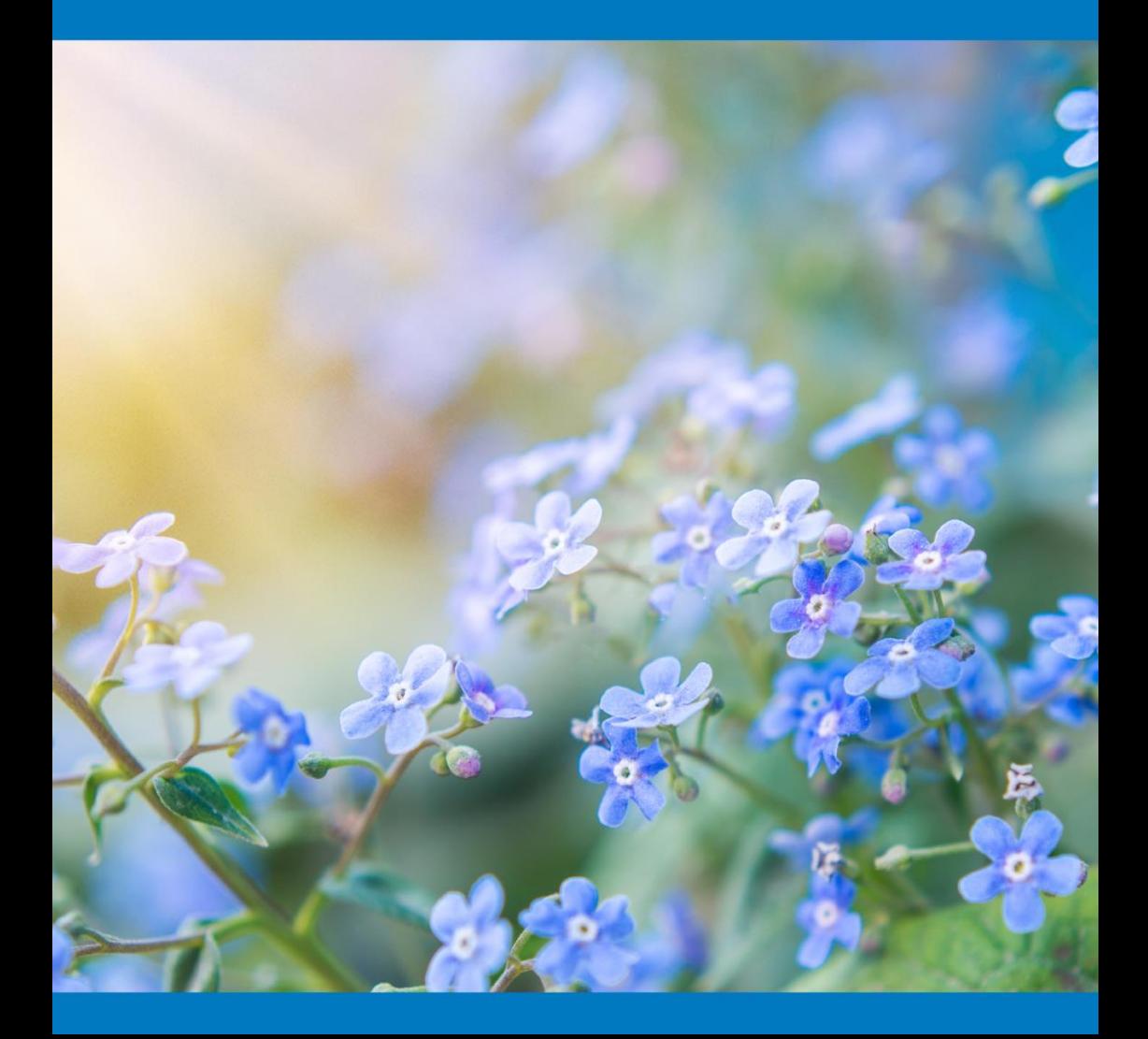

## **تم إعداد هذا الكتيب ليساعدك بعد وفاة قريب أو صديق في أحد مستشفياتنا.**

عندما يموت شخص ما، هناك عدد من الأشياء يمكنك القيام بها وربما لا تكون على دراية بها. ستجد في هذا الكتيب معلومات عملية حول الخطوات المتبعة، ومنها كيفية تسجيل الوفاة، وكيفية بدء إجراءات ترتيب الجنازة.

ستجد أيضًا تفاصيل حول دور فريق التعامل مع الفجيعة ودعم الأسر وخدمة الفاحص الطبي في ساوثامبتون (MES(، إضافة إلى تفاصيل حول الموقع الذي يمكنك العثور فيه على مزيد من المعلومات والدعم، العملي والعاطفي.

#### **المحتويات**

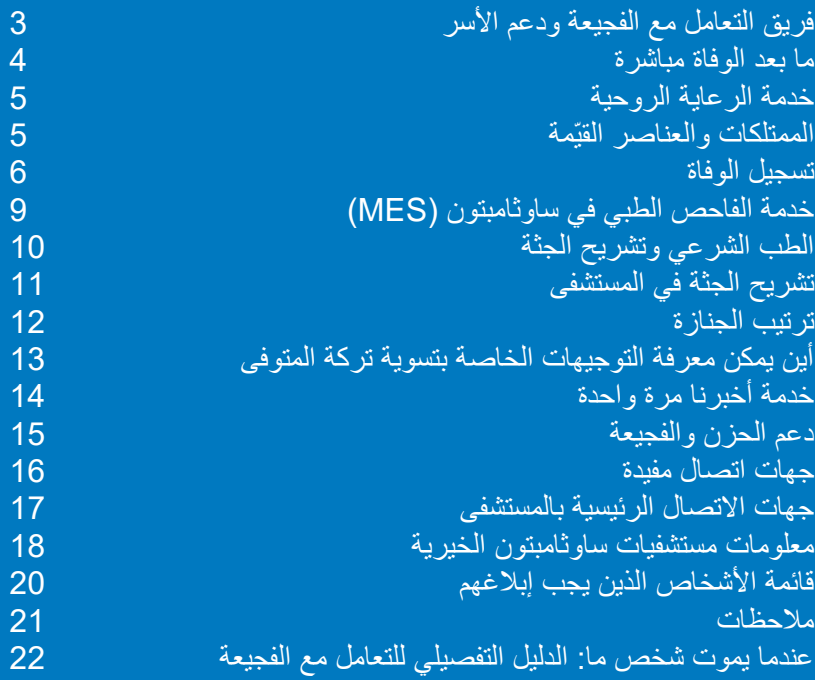

# <span id="page-2-0"></span>**فريق التعامل مع الفجيعة ودعم األسر**

قد يمثل فقدان الحبيب لحظة من أصعب اللحظات التي تمر على أي منا. ونحن نود منك أن تعلم أن فريق التعامل مع الفجيعة ودعم األسر المخصص لدينا موجود هنا من أجلك ومن أجل المقربين منك في هذا الوقت.

فيمكننا تقديم المشورة والمساعدة والدعم العملي والعاطفي في أي وقت حال حدوث الفجيعة.

ونحن نرحب بتواصلك معنا في أي وقت إذا كنت بحاجة إلى نصيحة أو معلومات بخصوص:

- أي جانب من جوانب إجراءات التعامل مع الفجيعة
	- زيارة من تحب بعد وفاته
		- بدء ترتيبات الجنازة
	- أي أوراق إضافية مطلوبة
	- مصادر المساعدة والدعم اإلضافية المتاحة لك

كما يمكننا تقديم معلومات حول نظام الفاحص الطبي في ساوثامبتون (MES(، بما يشمل:

- دور الفاحص الطبي في ساوثامبتون
- الحصول على شهادة طبية عن سبب الوفاة )MCCD )
	- تسجيل الوفاة
	- خدمة الطب الشرعي في هامبشاير

#### **كيفية التواصل معنا**

الهاتف: **4587 8120 023 [bereavementcare@uhs.nhs.uk](mailto:bereavementcare@uhs.nhs.uk)** :اإللكتروني البريد

تبدأ ساعات العمل لدينا من 8 صباحًا حتى 4 مساءً، من الاثنين إلى الجمعة.

# **ما بعد الوفاة مباشرة عند حدوث حالة وفاة في أحد مستشفياتنا، سيتولى أحد الموظفين في الجناح الذي كان يقيم فيه إخطار جهة االتصال األولى للشخص المتوفى مباشرة.**

<span id="page-3-0"></span>**قضاء الوقت مع الشخص المتوفى** يمكنك إذا أردت أنت والمقربون من الشخص المتوفى الترتيب لقضاء بعض الوقت معه لتوديعه.

ونحن ننصح بأن يتم ذلك في دار الجنازة بعد خروج الشخص من المستشفى إلى مراسم الجنازة.

ولكن في بعض الحاالت، قد يمكنك زيارة قريبك أو صديقك قبل مغادرته المستشفى.

سيساعدك فريق التعامل مع الفجيعة ودعم الأسر على ترتيب ذلك إن أردت.

# <span id="page-4-0"></span>**خدمة الرعاية الروحية**

يمكنك طلب زيارة القسيس في المستشفى إذا كنت ترغب في ذلك، في أي وقت.

تقدم خدمة الرعاية الروحية لدينا الدعم للجميع، وال يلزم أن يكون لديك معتقد ديني الستخدام الخدمة. يمكن لأحد أعضاء طاقم العمل في الجناح الذي توفي فيه قريبك أو صديقك أن يتواصل مع الخدمة نيابةً عنك.

أو يمكنك التواصل مع الخدمة مباشرة على الرقم: **8517 8120 023** )جهاز الرد السري(، أو التوجه إلى زيارتهم في الطابق D، المبنى المركزي في مستشفى ساوثامبتون العام (الكنيسة متعددة الأديان).

إذا كنت بحاجة إلى الدعم خارج ساعات العمل، فيرجى التواصل مع مركز التواصل مع المستشفى على الرقم: **7222 8077 023** وطلب القسيس المناوب.

## <span id="page-4-1"></span>**الممتلكات والعناصر القيّمة**

سيتولى مندوب من مركز دعم المرضى لدينا التواصل مع جهة الاتصال الأولى للشخص المتوفى لترتيب جمع أي متعلقات شخصية أو تسليمها.

يمكنك التواصل مع مركز دعم المرضى لمناقشة هذا األمر على الرقم: **0135 484** .**0800**

يتم االحتفاظ بالعناصر القيّمة والنقود في مكتب أمين الصندوق الذي يُفتح من الساعة 9 صبا ًحا حتى 4 مساءً، من الاثنين إلى الجمعة. ولكي تتمكن من استلام العناصر القيّمة، ستحتاج إلى تقديم بعض إثباتات الهوية لتثبت أنك مخول قانونًا باستالمها. يكون هذا الشخص عادةً الزوج/الزوجة أو منفذ الوصية المعيَّن في الوصية، أو إذا لم تكن للشخص المتوفى وصية، فسيكون هو الشخص الذي يحصل على "خطابات الإدارة" (وثيقة صادرة عن سجل الوصية تمنح المسؤول الصلاحيات القانونية سلطة التعامل مع التركة).

رقم هاتف مكتب أمين الصندوق هو: **6058 8120** .**023**

#### <span id="page-5-0"></span>**تسجيل الوفاة**

**عندما يموت شخص ما، يجب تسجيله في مكتب تسجيل المواليد والوفيات والزواج خالل خمسة أيام من تاريخ الوفاة، ما لم يكن هناك تحقيق من قبل الطبيب الشرعي. وال يمكن إقامة الجنازة إال بعد تسجيل الوفاة.** 

> **ما اإلجراءات الواجب اتخاذها قبل تسجيل الوفاة؟** قبل تسجيل الوفاة، يلزم تقديم شهادة طبية عن سبب الوفاة )MCCD).

**هل يلزمني القيام بأي شيء للحصول على شهادة طبية عن سبب الوفاة (MCCD(؟** ال. سيتولى األطباء الذين شاركوا في رعاية قريبك أو صديقك استكمال هذا اإلجراء بمجرد تحديد سبب الوفاة ومناقشته مع خدمة الفاحص الطبي في ساوثامبتون )MES).

والفاحص الطبي هو خدمة وطنية تقدم مراجعة مستقلة لجميع الوفيات في المستشفيات والمجتمعات، وتشمل اإلشراف على إصدار الشهادات الطبية عن سبب الوفاة )MCCD).

وفي معظم الحالات، يكون سبب الوفاة واضحًا، وسيتمكن الأطباء من إصدار الشهادة الطبية عن سبب الوفاة دون تأخير.

ستتواصل معك خدمة الفاحص الطبي في ساوثامبتون )MES )إلعالمك بالموعد الذي يمكنك فيه تحديد موعد للحضور إلى مكتب التسجيل لتسجيل الوفاة بشخصك.

> سيتم إرسال الشهادة الطبية عن سبب الوفاة إلى مكتب التسجيل إلكترونيًا. يرجى عدم محاولة حجز موعد قبل تأكيد ذلك.

#### **كيفية تسجيل الوفاة**

ستحتاج بعد ذلك إلى تحديد موعد للحضور إلى مكتب التسجيل، وعنوانه **,Street Bugle Southampton, SO14 2AJ**. للحصول على التفاصيل الكاملة للعملية وحجز موعد، ترجى زيارة: **[www.southampton.gov.uk/register-a-death](http://www.southampton.gov.uk/register-a-death)**

ترجى مالحظة أنه على الرغم من إمكانية حجز الموعد عبر اإلنترنت، فإن التسجيل الفعلي للوفاة يجب أن يتم بحضورك شخصيًا.

#### **َمن الذي يمكنه تسجيل الوفاة؟**

يمكنك تسجيل الوفاة إذا كنت:

- أحد األقارب
- الشخص الذي يتولى الترتيبات مع مديري الجنازة
	- أحد الحاضرين وقت الوفاة
		- أحد إداريي المستشفى

## **ما الذي يجب أخذه عند الذهاب إلى مكتب التسجيل؟** يرجى أخذ المستندات التالية معك إذا كانت لديك:

- شهادة ميالد المتوفى و/أو شهادة الزواج
	- جواز سفر المتوفى
- إثبات عنوان المتوفى )مثل فاتورة أحد المرافق تكون صادرة خالل األشهر الثالثة الماضية(
	- إثبات هوية لنفسك )جواز السفر(

بعد تسجيل الوفاة سيعطيك المسجل:

• نسخًا من شهادة الوفاة (ما لم يذكر ِ القائم بالتسجيل خلاف ذلك). سيسألك القائم بالتسجيل عن عدد نُسخ الشهادة التي ستحتاج إليها. يجب دفع رسوم مقابل جميع النسخ.

## **النموذج األخضر**

يرجى ملاحظة أنه سيتم مسح شهادة الدفن أو حرق الجثة (النموذج الأخضر المطلوب لترتيب الجنازة) إلكترونيًا وإرسالها مباشرة إلى مديري الجنازة ومكان الدفن أو حرق الجثة. لن يتم تسليم النموذج الأخضر لك مباشرة.

**التسجيل باإلقرار**  إذا تعذر تسجيل الوفاة في ساوثامبتون، فقد تتمكن من التسجيل باإلقرار في مسقط رأسك.

لن يتمكن القائم بالتسجيل المحلي من تسجيل الوفاة أو إصدار أي شهادات لك، ولكنه سيأخذ المعلومات الالزمة ويرسلها إلى مكتب التسجيل في ساوثامبتون.

بعد ذلك، سيقوم مسجل ساوثامبتون بتسجيل الوفاة وإصدار الشهادات ذات الصلة. ومن ثم سيتم إرسالها إليك، ما قد يتسبب في تأخير مراسم الجنازة.

## <span id="page-8-0"></span>**الفاحص الطبي في ساوثامبتون ) MES ) كما توضح الصفحة ،6 عندما يموت شخص ما في المستشفى، في معظم الحاالت، يقوم الطبيب الذي كان يعالجه بإصدار شهادة طبية عن سبب الوفاة (MCCD(، وهي شهادة مطلوبة لتسجيل الوفاة.**

قبل تحرير هذه الشهادة، سيحتاج الطبيب إلى مراجعة الوفاة خالل اجتماع مع فاحص طبي )وهو طبيب كبير( من خدمة الفاحص الطبي في ساوثامبتون )MES).

والغرض من هذا االجتماع هو التأكد من أن الشهادة تعكس بدقة سبب الوفاة وتحديد أي جوانب للرعاية قد تلزم مراجعتها.

سيهدف مسؤول خدمة الفاحص الطبي )MEO )إلى التحدث إليك قبل هذا االجتماع لمعرفة ما إذا كان لديك أي مخاوف أو تعليقات بشأن الرعاية التي تلقاها المتوفى.

إذا لم يتمكن الطبيب من إصدار الشهادة الطبية عن سبب الوفاة )الحاالت التي يحتاج فيها الطبيب الشرعي إلى إجراء مزيد من التحقيق في الوفاة(، فسينصحك مسؤول خدمة الفاحص الطبي )MEO )باإلجراءات التي يجب اتباعها وما يلزمك فعله بعد ذلك.

يمكنك معرفة المزيد عن نظام خدمة الفاحص الطبي عبر اإلنترنت: **[www.england.nhs.uk/establishing-medical-examiner-system-](https://www.england.nhs.uk/establishing-medical-examiner-system-nhs/) [/nhs](https://www.england.nhs.uk/establishing-medical-examiner-system-nhs/)** أو عبر مسح رمز االستجابة السريعة أدناه.

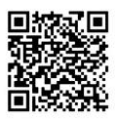

إذا كنت بحاجة إلى أي معلومات إضافية حول خدمة الفاحص الطبي، فيرجى إرسال بريد إلكتروني إلى: **[uk.nhs.uhs@medicalexaminer](mailto:medicalexaminer@uhs.nhs.uk)** أو االتصال على الهاتف: **3564 8120** .**023**

# **الطبيب الشرعي وتشريح الجثة يتم إبالغ الطبيب الشرعي عن بعض الوفيات من قبل أطباء المستشفى.**

وقد يحدث ذلك في حال:

- <span id="page-9-0"></span>• كان سبب الوفاة غير مؤكد
- كانت الوفاة مفاجئة أو عنيفة أو ناجمة عن حادث
- احتمال أن تكون الوفاة ناجمة عن إصابة أو مرض بسبب العمل
- حدثت الوفاة أثناء خضوع المريض لعملية جراحية أو كان تحت تأثير المخدر.

وسيقرر الطبيب الشرعي ما إذا كانت هناك حاجة إلى إجراء فحص بتشريح الجثة أم ال. والفحص بتشريح الجثة هو تشريح الجثة لفحصها بعد الوفاة. والهدف من الفحص بتشريح الجثة هو تحديد سبب الوفاة.

يتمتع الطبيب الشرعي بالحق القانوني في طلب تشريح الجثة حتى لو كان ذلك يتعارض مع رغبات الأسرة. وسوف يتخذ أي ترتيبات ضرورية ويعطي مكتب التسجيل النماذج ذات الصلة حتى تتمكن من تسجيل الوفاة.

وال يتم تحرير شهادة طبية عن سبب الوفاة )MCCD )في حال إجراء الطبيب الشرعي الفحص بتشريح الجثة. وإذا كان هناك تشريح بعد الوفاة، فإن النتائج تذهب فقط إلى الطبيب الشرعي في المقام الأول ولكن يمكن الحصول عليها لاحقًا بواسطة الممارس العام (GP) للمتوفى.

يرجى إخبار مدير الجنازة في حال إبالغ الطبيب الشرعي عن الوفاة. وسوف يتواصل مع الطبيب الشرعي نيابةً عنك ويخبرك بالموعد الذي يمكنك فيه تسجيل الوفاة في مكتب التسجيل.

> يمكنك العثور على مزيد من المعلومات على: **[www.hta.gov.uk/guidance-public/post](http://www.hta.gov.uk/guidance-public/post-%20mortems) [mortems](http://www.hta.gov.uk/guidance-public/post-%20mortems)** أو عبر مسح رمز االستجابة السريعة.

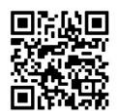

# <span id="page-10-0"></span>**تشريح الجثة في المستشفى**

**قد يطلب الطبيب الذي شهد الوفاة إذنًا بإجراء الفحص بتشريح الجثة للمساعدة على تطوير المعرفة الطبية والفهم والتدريس.**

ال يصدر طلب إجراء تشريح الجثة في المستشفى إال في ظروف معينة من قبل األطباء الذين شاركوا في رعاية المتوفى.

سيتمكن فريق التعامل مع الفجيعة ودعم األسر من دعمك في اتخاذ القرار المناسب لك. والقرار متروك لك تمامًا في ما إذا كنت ستمنح الإذن أم لا. إذا كنت ستمنح الإذن، فلا ينبغي أن يؤخِّر الفحص ترتيبات الجنازة وستستمر عملية إصدار الشهادة الطبية عن سبب الوفاة )MCCD ) من المستشفى.

إذا كانت لديك أسئلة أخرى أو كنت ترغب في الحصول على مزيد من المعلومات حول عمليات تشريح الجثة، بما يشمل عمليات التشريح الخاصة، فيرجى التواصل مع فريق التعامل مع الفجيعة ودعم الأسر.

## <span id="page-11-0"></span>**ترتيب الجنازة بمجرد تسجيل الوفاة، يمكن إقامة الجنازة.**

- من المهم التواصل مع مدير الجنازة الذي تختاره في أقرب وقت ممكن حتى يتمكن من بدء الترتيبات نيابة عنك.
	- وال ينبغي االنتظار حتى صدور الشهادة الطبية عن سبب الوفاة )MCCD )لالتصال بمدير الجنازة.
		- ويمكن ألي شخص قريب من الشخص المتوفى ترتيب الجنازة.

ربما يكون المتوفى قد ترك تعليمات في وصيته أو في مكان آخر، بخصوص نوع الجنازة التي يريدها و/أو ما إذا كان يريد الدفن أو الحرق.

يكون معظم مديري الجناز ات متاحين طوال أيام الأسبوع ويرحبون عادة بزيارتك في المنزل لمساعدتك وتقديم المشورة لك. وأسعار ترتيبات الجنازات متنوعة، وقد تحتاج إلى التواصل مع عدد منهم ومقارنة األسعار قبل أن تحدد اختيارك.

أو يمكنك إجراء الجنازة دون مساعدة مدير الجنازة. إذا كنت ترغب في الحصول على بعض النصائح حول كيفية المتابعة، فيرجى مناقشة هذا األمر مع أحد أعضاء فريق التعامل مع الفجيعة و دعم الأسر

**المساعدة في تكاليف الجنازة**  إذا كنت تتلقى استحقاقات معينة، فقد يحق لك الحصول على مساعدة في تكاليف الجنازة.

يمكنك تقديم طلب باستخدام نموذج 200SF( تمويل الجنائز من الصندوق االجتماعي( المتوفر لدى مكتب التسجيل ومعظم مديري الجنائز.

> كما يمكنك الحصول على نسخة عبر اإلنترنت عن طريق مسح رمز االستجابة السريعة.

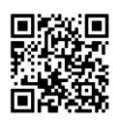

يرجى التحقق من التفاصيل بعناية حتى تكون لديك دراية كافية بالتكاليف التي ستغطيها وزارة العمل والمعاشات التقاعدية )DWP).

## **تمويل دعم الفجيعة**

إذا كنت تحت سن التقاعد الحكومي وكنت أرمال/ًأرملة، فقد يحق لك الحصول على تمويل دعم الفجيعة.

**[www.gov.uk/bereavement-support-payment](http://www.gov.uk/bereavement-support-payment)** :على المزيد معرفة يمكنك

أو يمكنك التواصل مع خدمة دعم الفجيعة التابعة لوزارة العمل والمعاشات التقاعدية )DWP ) على الرقم: **0265 606 0345** اللتماس المشورة.

<span id="page-12-0"></span>**أين يمكن معرفة التوجيهات الخاصة بتسوية تركة المتوفى**  إن "تسوية تركة المتوفى" هو المصطلح المستخدم لوصف عملية التعامل مع ممتلكات المتوفى وأمواله. ويجب أن يتم ذلك وفقًا لقواعد معينة.

إذا كنت المنفذ المعيَّن لوصية المتوفى، فمن مسؤوليتك التأكد من تنفيذ رغبات المتوفى كما فهمتها. وقد يشمل ذلك دفع نفقات الجنازة والديون والضرائب، وكذلك التعامل مع ممتلكاته وأصوله األخرى.

يمكنك اختيار القيام بذلك بنفسك عن طريق التواصل مع مكتب الوصية المحلي للحصول على النماذج والإرشادات ذات الصلة، أو يمكنك الاستعانة بمحام يتم تحصيل أتعابه عادةً من التركة.

إذا لم تكن هناك وصية، فيمكن ألقرب قريب حي أن يتقدم بالطلب ليصبح مسؤوالً عن التركة. لمزيد من المعلومات حول هذا الأمر، تواصل مع: مركز الاتصال بمكتب الوصية على الرقم: **0300 303 0648** (من الاثنين إلى الجمعة، 8 صباحًا إلى 6 مساءً).

> أو تفضل بزيارة: **[www.gov.uk/applying-for-probate/if-theres-not-a-will](http://www.gov.uk/applying-for-probate/if-theres-not-a-will)**

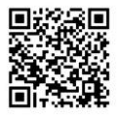

يمكنك العثور على مزيد من المعلومات المتاحة عبر اإلنترنت على:

## <span id="page-13-0"></span>**[www.gov.uk/when-someone-dies](http://www.gov.uk/when-someone-dies)**

## **[www.citizensadvice.org.uk/family/death-and](http://www.citizensadvice.org.uk/family/death-and-wills/what-to-do-after-a-death)[wills/what-to-do-after-a-death](http://www.citizensadvice.org.uk/family/death-and-wills/what-to-do-after-a-death)**

**خدمة خبرنا مرة واحدة "أخبرنا مرة واحدة" هي خدمة تتيح لك إبالغ معظم المؤسسات الحكومية دفعة واحدة عن حالة الوفاة. ويلزمك تسجيل حالة الوفاة حتى تتمكن من استخدام خدمة "أخبرنا مرة واحدة".** 

> تعرف على الخدمة عبر اإلنترنت على **[https://www.gov.uk/after-a](https://www.gov.uk/after-a-death/organisations-you-need-to-contact-and-tell-us-once)[death/organisations-you-need-to-contact-and](https://www.gov.uk/after-a-death/organisations-you-need-to-contact-and-tell-us-once) [once-us-tell](https://www.gov.uk/after-a-death/organisations-you-need-to-contact-and-tell-us-once)** أو عبر مسح رمز االستجابة السريعة.

> > أو الهاتف: **7308 085** .**0800**

وسوف يكون الأمر سهلاً إذا توفر لديك:

- رقم التأمين الوطني للمتوفى
- تفاصيل أي استحقاقات أو خدمات كان يتلقاها
	- رخصة القيادة الخاصة به وجواز سفره

ولكن لا تقلق إذا لم تتوفر لديك هذه الأشياء، إذ يمكنك استخدام خدمة أخبرنا مرة واحدة من دونها.

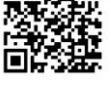

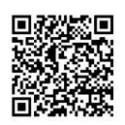

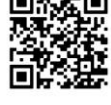

## <span id="page-14-0"></span>**دعم الحزن والفجيعة**

## **يمكن أن تسبب الفجيعة والحزن والفقد عدة أعراض متنوعة وتؤثر في األشخاص بطرق مختلفة.**

وليست هناك طريقة صحيحة أو خاطئة للحداد لترجمة المشاعر. حتى إذا كنت تعلم أن أحد أفراد أسرتك كان يحتضر، يظل هناك شعور بالصدمة قد يكون من الصعب تحمله. يعاني كل منا من الحزن بشكل مختلف عن اآلخر، مع تحمل مجموعة من المشاعر والعواطف يمكن أن تكون ساحقة.

قد تشمل بعض الأعر اض الأكثر شبو عًا ما بلي:

- الصدمة وفقدان الحس وهذا عادة ما يكون أول رد فعل على الفقدان
	- الحزن الساحق
	- التعب أو اإلرهاق
	- الغضب بخصوص الشخص الذي فقدته أو سبب الفقد
- الشعور بالذنب بسبب شعورك بالغضب، أو بسبب شيء قلته أو لم تقله، أو بسبب عدم القدرة على منع وفاة شخص عزيز عليك

توجد معلومات حول دعم الحزن والفجيعة على موقع NHS اإللكتروني: **[uk.nhs.www](http://www.nhs.uk/)**

يمكن أن يقدم لك الطبيب العام الدعم بعد وفاة شخص قريب منك، وقد ترغب في إبالغه عما حدث. إذا كنت تعاني من الألم أو قلة النوم أو تشعر أنك لا تستطيع التأقلم، فمن المهم جدًا أن تبلغ طبيبك العام. وسيكون قاد ًرا على مساعدتك ونصحك بشأن خدمات الدعم اإلضافية التي تلبي احتياجاتك واحتياجات أسرتك.

يرجى االطالع على الصفحة 16 لمعرفة تفاصيل المؤسسات التي قد ترغب أنت أو المقربون منك في التواصل معها أو زيارتها عبر اإلنترنت للحصول على مزيد من الدعم.

## <span id="page-15-0"></span>**جهات اتصال مفيدة**

**يمكن للمؤسسات المذكورة أدناه تقديم الدعم العاطفي والمشورة العملية بعد الفجيعة.**

#### **خط المساعدة الخاص بخدمة الدعم في حال الفجيعة**

الهاتف: **0469 731 0800** الهاتف النصي: **0464 731 0800**

#### **Cruse Bereavement Care**

الهاتف: **1677 808 0808 [www.cruse.org.uk](http://www.cruse.org.uk/)** :اإللكتروني الموقع **[helpline@cruse.org.uk](mailto:helpline@cruse.org.uk)** :اإللكتروني البريد خط المساعدة مفتوح من الاثنين إلى الجمعة، الساعة 9.30 صباحًا إلى 5 مساءً (باستثناء أيام العطلات الرسمية) مع تمديد ساعات العمل أيام الثلاثاء والأربعاء والخميس حتى الساعة 8 مساءً.

### **Citizen's advice service**

الهاتف: **8848 144 0800 [www.citizensadvice.org.uk](http://www.citizensadvice.org.uk/)** :اإللكتروني الموقع

## **Foreign, Commonwealth and Development Office (FCDO)**

الهاتف: **1500 7008 020 [www.gov.uk/government/organisations/foreign-](https://www.gov.uk/government/organisations/foreign-commonwealth-development-office)** :اإللكتروني الموقع **[commonwealth-development-office](https://www.gov.uk/government/organisations/foreign-commonwealth-development-office)**

#### **Grief Chat**

الهاتف: **889823 01524 [www.griefchat.co.uk](http://www.griefchat.co.uk/)** :اإللكتروني الموقع **[info@griefchat.co.uk](mailto:info@griefchat.co.uk)** :اإللكتروني البريد دعم مجاني ومهني عبر اإلنترنت خالل فترة الحزن من خالل مستشار مؤهل في حاالت الفجيعة.

#### **Money Advice Service**

الهاتف: **7777 138 0800 [www.moneyadviceservice.org.uk](http://www.moneyadviceservice.org.uk/)** :اإللكتروني الموقع

## **Relay UK**

إذا لم تتمكن من االستماع أو التحدث عبر الهاتف، فيمكنك كتابة ما تريد قوله باستخدام Relay UK. الهاتف: **18001** متبو ًعا بالرقم **0469 731** .**0800** بمجرد إتمام االتصال، يمكنك كتابة محادثتك أو التحدث مباشرة. كما يمكنك استخدام UK Relay من خالل التطبيق أو الهاتف النصي.

## **Simon Says**

الهاتف: **7550 8064 023 [www.simonsays.org.uk](http://www.simonsays.org.uk/)** :اإللكتروني الموقع **[info@simonsays.org.uk](mailto:info@simonsays.org.uk)** :اإللكتروني البريد مؤسسة خيرية مقرها هامبشاير تدعم الشباب خالل مرحلة فقدان شخص مهم في حياتهم أو بعد ذلك الفقد. يمكن العثور على موارد واسعة النطاق لآلباء واألقارب والمهنيين، ومنهم طاقم العمل بالمدرسة، على الموقع اإللكتروني.

## **The Samaritans**

الهاتف: **123 116 [www.samaritans.org](http://www.samaritans.org/)** :اإللكتروني الموقع دعم على مدار 24 ساعة عبر خط المساعدة كل يوم من أيام السنة ألي شخص يقع في محنة. يمكنك التواصل بشأن أي شيء يزعجك.

#### **Winston's Wish**

الهاتف: **021 020 08088 [www.winstonswish.org](http://www.winstonswish.org/)** :اإللكتروني الموقع **[ask@winstonswish.org](mailto:ask@winstonswish.org)** :اإللكتروني البريد مؤسسة خيرية وطنية تدعم الأطفال والأسر الحزينة.

## <span id="page-16-0"></span>**جهات االتصال الرئيسية بالمستشفى**

مركز االتصال الرئيسي **7222 8077 023** فريق التعامل مع الفجيعة ودعم األسر: **4587 8120 023** الرعاية الروحية: **8517 8120 023** خدمة تقديم المشورة والتواصل مع المرضى )PALS )**6325 8120 023** مركز دعم المرضى: **0135 484 0800** مكتب الصرافين: **6058 8120 023**

## <span id="page-17-0"></span>**مؤسسة مستشفيات ساوثامبتون الخيرية**

**تساعد مؤسسة مستشفيات ساوثامبتون الخيرية على تعزيز رعاية وعالج المرضى في صندوق مؤسسة مستشفى جامعة ساوثامبتون التابع لهيئة الخدمات الصحية الوطنية.**

تدفع مؤسسة المستشفيات الخيرية تكاليف اإلضافات الصغيرة والكبيرة التي ال تمولها هيئة الخدمات الصحية الوطنية. وهي تساعد على توفير بيئة محسنة ومعدات متخصصة وتدريب وأبحاث لتحسين صحة ورفاهية المرضى وأقاربهم وطاقم العمل.

## **االتصال بنا**

الهاتف: **8881 8120 023** الموقع اإللكتروني: **[org.southamptonhospitalscharity](http://southamptonhospitalscharity.org/) [charity@uhs.nhs.uk](mailto:charity@uhs.nhs.uk)** :اإللكتروني البريد رقم المؤسسة الخيرية المسجلة: **1051543**

**التبرع في ذكرى أحد األحباء**  يعد التبرع للجامعة الخيرية للمستشفيات تخليدًا لذكرى الشخص المميز إحدى الطرق العديدة القيّمة لالحتفاء بحياته. وستسهم بذلك في ضمان حصول المرضى المستقبليين وعائالتهم على أفضل رعاية في مستشفياتنا. وسواء أكنت ترغب في تقديم الهدية مرة واحدة، أم تريد رصد تبرع منتظم لالحتفاء بتاريخ مهم، أو إنشاء صفحة تكريم عبر اإلنترنت، فنحن هنا لدعمك عندما تجد الطر بقة الأكثر ملاءمة لتذكر من تحب.

إذا كنت ترغب في التبرع، فيمكنك القيام بذلك عبر الهاتف أو عبر اإلنترنت أو عن طريق إرسال شيك بالبريد. أخبرنا باسم من تحب وإذا كان هناك منطقة معينة في المستشفى ترغب في إفادتها بهديتك.

يرجى تذكر إخبارنا باسمك وتفاصيل التواصل معك حتى نتمكن من إرسال رسالة شكر إليك على تبرعك. ينبغي دفع الشيكات إلى "مؤسسة مستشفيات ساوثامبتون الخيرية )Charity Hospitals Southampton ")وإرسالها إلى عنواننا في الصفحة التالية.

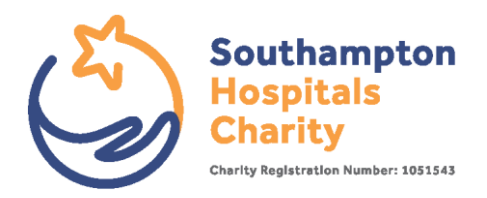

**Freepost RRUA-CSKX-JUBZ مؤسسة مستشفيات ساوثامبتون الخيرية مستشفى ساوثامبتون العام (Southampton General Hospital) طريق تريمونا )Road Tremona) ساوثامبتون )Southampton) SO16 6YD**

**التجمع في جنازة أو حفل تأبين**  يختار عديد من الأشخاص طلب التبر عات في جناز ة أحد أفر اد الأسر ة أو حفل تأبينه كبديل للزهور. ونحن ممتنون بشكل خاص لهذه التبرعات الخاصة جدًا.

يُرجى إبالغ مدير الجنازة برغبتك في دعم مؤسسة مستشفيات ساوثامبتون الخيرية وتحديد ما إذا كنت ترغب في أن تعود هديتك لصالح جناح أو قسم معين حتى نتمكن من ضمان تلبية رغباتك.

**إنشاء مساهمة عبر اإلنترنت** تقدم خدمة MuchLoved خدمة تكريم مجانية لمساعدتك على تذكر من تحب وإحياء ذكراه. وهي تتيح لك إنشاء موقع ويب تذكاري خاص بك يمكنك فيه مشاركة الذكريات والأفكار والقصص مع العائلة والأصدقاء إضافة إلى إضاءة الشموع وإضافة الموسيقى والصور ومقاطع الفيديو.

يمكنك أيضًا جمع تبر عات لصالح مؤسسة مستشفيات ساوثامبتون الخيرية باسم من تحب.

يمكن العثور على الموقع اإللكتروني لخدمة MuchLoved على: **[www.muchloved.com](http://www.muchloved.com/)**

# <span id="page-19-0"></span>**قائمة األشخاص الذين يجب إبالغهم**

ستحتاج إلى إبلاغ الأشخاص والمؤسسات الأخرى بوفاة هذا الشخص. لا يلزمك القيام بذلك على الفور، ولكن من المهم أن يتم إخطارهم في أقرب وقت ممكن، بمجرد أن تستشعر القدرة على ذلك. يسرد الجدول التالي قائمة باالقتراحات التي نقدمها بخصوص ذلك.

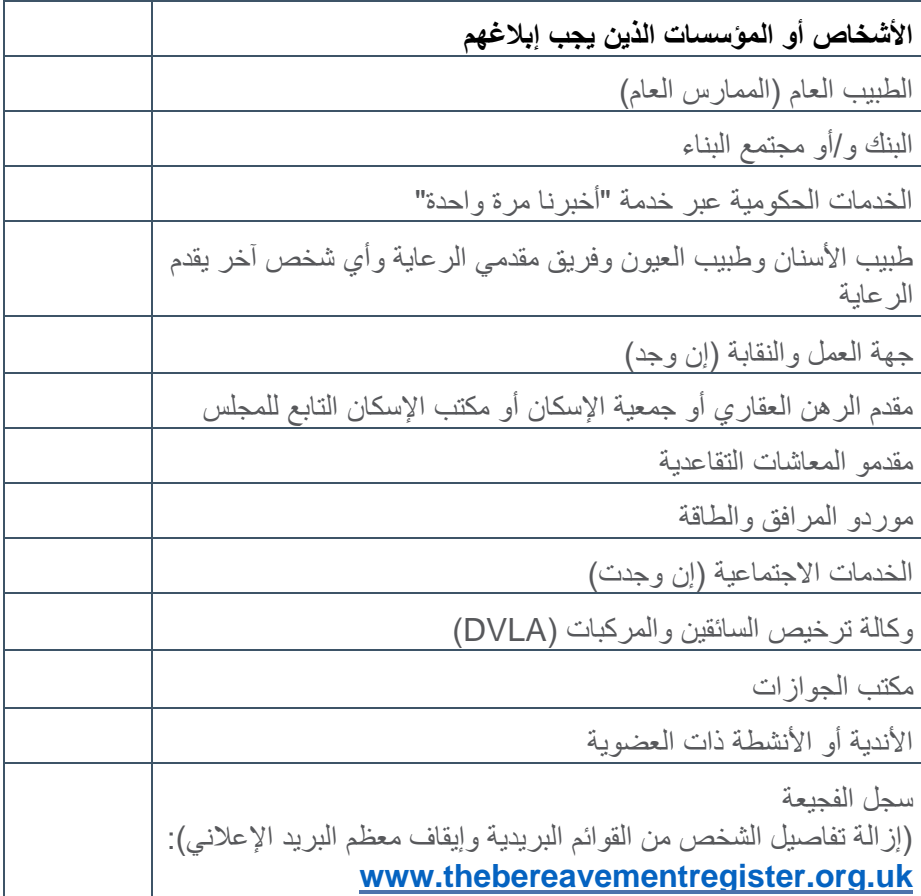

<span id="page-20-0"></span>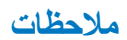

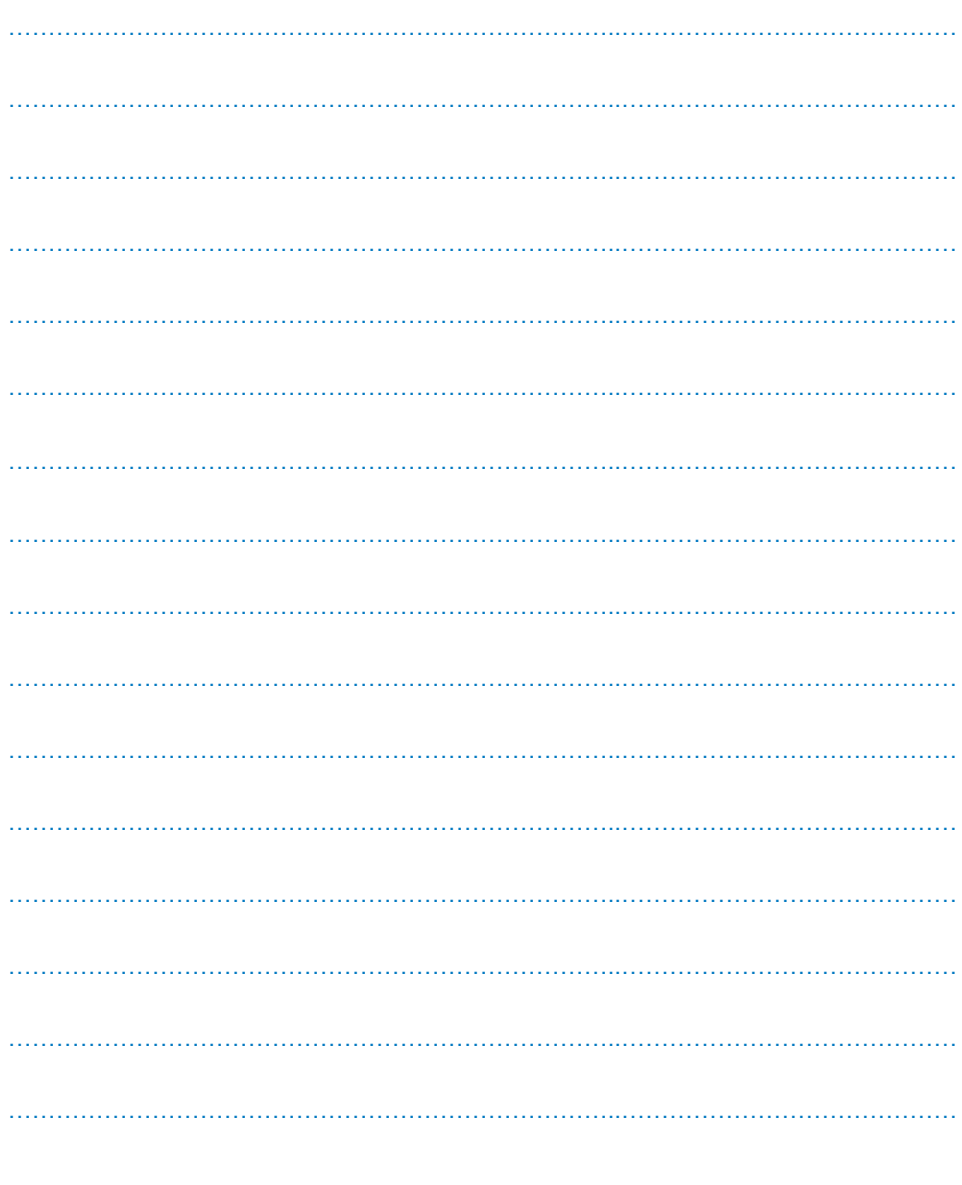

## <span id="page-21-0"></span>**عندما يموت شخص ما الدليل التفصيلي**

سيتم إخطار جهة الاتصال الأولى للشخص المتوفى مباشرة من قِبل أحد الموظفين في الجناح الخاص به.

سيبقى المتوفى في رعاية المستشفى حتى يتم تعيين مدير للجنازة.

وهي فرصة مناسبة للعثور على أي أوراق مفيدة تتعلق بإرادة الشخص المتوفى ورغباته وخططه لجنازته.

ر بما يكون من المفيد إعداد قائمتين بالأشخاص الذين تحتاج إلى التواصل معهم: • قائمة شخصية تضم على سبيل المثال العائلة واألصدقاء وزمالء العمل

• قائمة مهنية تضم على سبيل المثال المؤسسات المالية وشركات التأمين ومحامي األسرة

يمكنك التواصل مع هاتين القائمتين عندما تستشعر أنك قادر على ذلك.

سيتم االحتفاظ بأي ممتلكات وعناصر قيّمة بأمان. • وسيكون فريق مركز دعم المرضى على تواصل لترتيب جمع العناصر غير القيّمة أو تسليمها. • يمكن استالم العناصر القيّمة من مكتب أمين الصندوق داخل المستشفى.

كما يمكن اتخاذ الترتيبات الالزمة لرؤية الشخص المتوفى عن طريق التواصل مع فريق التعامل مع الفجيعة ودعم األسر. يمكنك اختيار مدير الجنازة لمساعدتك على ترتيب الجنازة، إن أردت.

ستتواصل معك خدمة الفاحص الطبي في ساوثامبتون )MES )بخصوص عملية االعتماد والتسجيل، وتشرح لك الخطوات التالية، إضافة إلى الجداول الزمنية المتوقعة.

سيتم بعد ذلك استخراج الشهادة الطبية عن سبب الوفاة (MCCD(، ما لم تتم إحالة الوفاة إلى الطبيب الشرعي.

يمكن تحديد موعد لتسجيل الوفاة في مكتب التسجيل.

بمجرد تسجيل الوفاة، ستتلقى رمزًا فريدًا لخدمة "أخبرنا مرة واحدة". وهذا يخطر جميع الجهات الحكومية بالوفاة.

وحينئذ، يمكنك اتخاذ الخطوات الالزمة لتسوية تركة المتوفى.

يمكنك التواصل مع فريق التعامل مع الفجيعة ودعم الأسر في أي مرحلة خالل هذه اإلجراءات، وفي أي وقت بعد ذلك، للحصول على التوجيه والدعم.

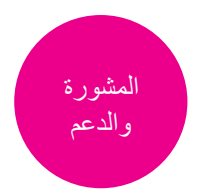

فريق التعامل مع الفجيعة ودعم الأسر 1st Floor Trust Management Offices (MP310) مستشفى جامعة ساو ثامبتون التابعة لاتحاد هيئة الخدمات الصحية الوطنية (NHS) مستشفى ساوثامبتون العام )Hospital General Southampton) طريق تريمونا (Tremona Road) ساوثامبتون )Southampton ) SO16 6YD

> الهاتف: **4587 8120 023 [bereavementcare@uhs.nhs.uk](mailto:bereavementcare@uhs.nhs.uk)** :اإللكتروني البريد

إذا كنت مريضًا في أحد مستشفياتنا وتحتاج إلى ترجمة هذه الوثيقة، أو الحصول عليها بتنسيق آخر مثل القراءة السهلة أو الطباعة بأحرف كبيرة أو طريقة بريل أو في تنسيق صوتي، فيُرجى االتصال على رقم الهاتف **0135 484 0800** أو إرسال رسالة إلكترونية **patientsupporthub@uhs.nhs.uk** إلى

للمساعدة في اإلعداد لزيارتكم أو الترتيب لحضور مترجم فوري أو الوصول إلى المستشفى، يُرجى زيارة الموقع **www.uhs.nhs.uk/additionalsupport** اإللكتروني

# **www.uhs.nhs.uk**

© 2024 مستشفى جامعة ساوثامبتون التابعة التحاد هيئة الخدمات الصحية الوطنية ).(NHS جميع الحقوق محفوظة.

Version 13. Updated April 2024. Due for review August 2026. 956

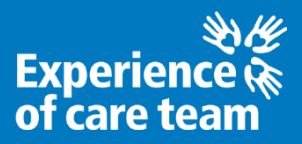